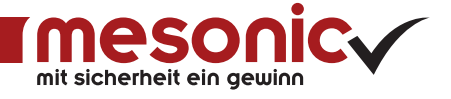

# SYSTEM

Unsere Systemtools dienen zur Administration und Verwaltung Ihrer WinLine und sorgen für einen optimalen Arbeitsablauf.

WinLine business SYSTEM und WinLine corporate SYSTEM weisen einen vielfältigen Funktionsumfang auf. Dazu zählen unter anderem die Anwendungsbereiche Reporting, Formulargestaltung sowie der Im- und Export. Erfahren Sie, welche Möglichkeiten Ihnen die Systemtools bieten und wie Sie diese für Ihr Unternehmen optimal nutzen können.

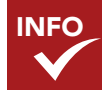

#### MANAGEMENT INFORMATIONSSYSTEM

Das WinLine INFO bündelt die in der WinLine vorhandenen Informationen zu Kunden, Interessenten, Artikeln, Vertretern, Projekten, Arbeitnehmern, etc. in einer Übersicht. Dabei werden die Daten aus allen WinLine Programmteilen komprimiert für Sie auf einen Blick zusammengefasst.

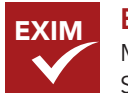

#### EXIM

Mit dem Werkzeug für den Import und Export von Stammdaten, z. B. Personen-/Sachkonten, Artikel, Preise, Arbeitnehmer, Ansprechpartner, führen Sie den Datenabgleich zwischen zwei Systemen auf Basis wählbarer Dateiformate (ASCII, XLS, MDB, etc.) durch. Somit können Sie z. B. bestehende Adressdaten aus Microsoft® Excel in die WinLine importieren oder einen Stammdatenabgleich zwischen Zentral- und Filialmandanten durchführen.

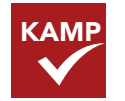

#### **KAMPAGNE**

Mit dem Tool WinLine KAMPAGNE führen Sie das Kampagnenmanagement in Ihrem Unternehmen durch. Schreiben Sie Ihre Texte direkt im System oder wählen Sie eine individuelle Vorlage aus und senden Sie die personalisierten Informationen direkt online über das integrierte Postausgangsbuch an die ausgewählten Adressen. Oder erstellen, versenden, drucken und speichern Sie Serienmails und -briefe sowie Listen und Auswertungen.

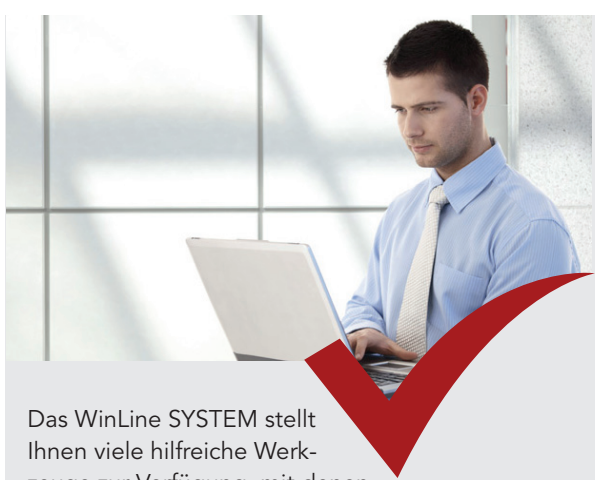

zeuge zur Verfügung, mit denen Ihnen Ihre tägliche Arbeit noch leichter von der Hand geht:

- + Umfangreiches Informationssystem
- + Komfortable Zusammenstellung von Listen und Auswertungen
- + Import/Export von Stammdaten und Belegen
- + Belegimport und -export
- + Interne Dokumentenarchivierung
- + Serienbriefe/-emails direkt in der WinLine erstellen und versenden
- + Individuelle Formulargestaltung
- + Auswertungen in verschiedenen Darstellungsvarianten
- + Auswertungen nach geografischen Gesichtspunkten
- + komplexe Auswertungen im laufenden Betrieb ohne Beeinträchtigungen
- + Individuelle Berechtigungsvergabe
- + Anpassung von WinLine-Fenstern

Mehr Informationen zum WinLine SYSTEM finden Sie auf unserer Webseite unter www.mesonic.com.

#### ARCHIV I

Verwalten Sie Ihre Dokumente und Belege, die systemintern in der WinLine erzeugt wurden, mit dem WinLine ARCHIV I. Die Beschlagwortung der Dokumente erfolgt dabei vollautomatisch. Mit der Archivsuche können die Dokumente schnell und einfach wiedergefunden und aufgerufen werden.

### **LISTASSISTENT**

Stellen Sie sich mit dem LIST-Assistenten schnell und komfortabel Listen und Auswertungen nach Ihren Kriterien zusammen. Schritt für Schritt treffen Sie dabei Ihre individuelle Datenauswahl und geben schlussendlich die Auswertung in dem von Ihnen festgelegten Aufbau aus.

#### PDF-EDITOR

Mit dem Formulareditor – auch PDF-EDITOR genannt – gestalten Sie Ihre individuellen WinLine-Formulare. Ob den Andruck Ihres Firmenlogos, verwendete Schriftarten/-farben/-größen, Belege in mehreren Sprachen oder die Gestaltung neuer Formulare – mit dem Formulareditor haben Sie vielfältige Möglichkeiten, Ihre Auswertungen, Belege, Dokumente, etc. unternehmensspezifisch einzurichten. Ein Import und Export der Formulare zur externen Bearbeitung ist jederzeit möglich.

# SERVER

PDF

LIST

**ARCHIV** 

#### WINLINE SERVER

Der WinLine SERVER führt Auswertungen während des laufenden Betriebs im Hintergrund durch, ohne Ihren Arbeitsfluss zu beeinträchtigen. Nach Fertigstellung der Auswertung werden Sie automatisch informiert und können sich das Ergebnis direkt ansehen.

#### POWER REPORT POWER

Mit dem Power Report stellen Sie Ihre Listen und - mit Unterstützung des WinLine OLAP - Ihre Auswertungen in verschiedenen Formen dar. Dies ist beispielsweise als Tabelle, als Grafik oder in kalendarischer Form möglich. Sämtliche Varianten können Sie zusätzlich in einem Dashboard – ähnlich dem WinLine Cockpit – übersichtlich und individuell gestaltet nebeneinander darstellen.

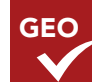

#### GEO REPORT

Welche ist Ihre umsatzstärkste Region? Wo verkauft sich welcher Artikel am besten? In welchem Gebiet gibt es Absatzschwächen? Wie verteilen sich Ihre Offenen Posten geografisch? Wie ist die geografische Verteilung Ihrer Debitoren? Diese und viele weitere Fragen beantwortet Ihnen der Geo Report, denn hier werden Ihre Kundendaten unter geografischen Gesichtspunkten für Sie ausgewertet.

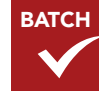

#### BATCHBELEG\*

Der WinLine BATCHBELEG unterstützt Sie beim Belegimport/-export auf ODBC-Basis. Für den einfachen Datenaustausch können Sie Felder über Vorlagen bereits vorbelegen, Standardfilter definieren und den Dateiaufbau flexibel gestalten.

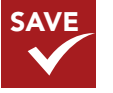

#### SAVE I\*

Mit dem WinLine SAVE I steuern Sie die individuelle Berechtigungsvergabe und das Auditing. Legen Sie fest, welchen Benutzern oder Benutzergruppen der Zugriff auf ganze Mandaten oder bestimmte Programmbereiche erteilt oder verweigert werden soll.

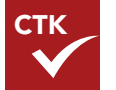

## CTK\*

Das Customizing Tool Kit (CTK) dient zur individuellen Anpassung der einzelnen WinLine-Fenster. Ändern Sie hier z. B. die standardmäßige Feldbezeichnung, löschen Sie einzelne Eingabefelder oder gleich ganze Menüpunkte und passen Sie die WinLine-Bildschirmmasken so individuell an die Bedürfnisse des jeweiligen Benutzers an.

\* Dieses Modul ist ausschließlich im WinLine corporate SYSTEM enthalten. Für das WinLine business SYSTEM nicht verfügbar.

Microsoft® ist eine eingetragene Marken der Microsoft Corporation in den Vereinigten Staaten und/oder anderen Ländern.

#### Österreich

mesonic datenverarbeitung gmbh 3001 Mauerbach/Wien, Herzog-Friedrich-Platz 1 Tel. +43-(0)1-970 30-0, Fax +43-(0)1-970 30-75 www.mesonic.com

#### Deutschland

mesonic software gmbh 27383 Scheeßel, Hirschberger Straße 18 Tel. +49-(0)4263-9390-0, Fax +49-(0)4263-8626 info@mesonic.com

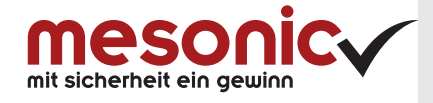